# *New Law Librarian Networking Toolkit*

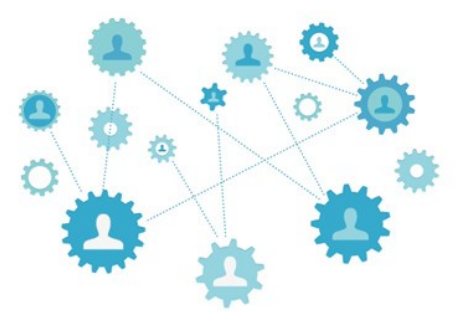

#### **Where to Search for Library Jobs:**

American Association of Law Libraries (AALL)

<http://careers.aallnet.org/jobs>

#### AALL Chapter Websites

[http://www.aallnet.org/mm/Member](http://www.aallnet.org/mm/Member-Communities/chapters/chapter-websites)-Communities/chapters/chapter-websites

#### Special Libraries Association (SLA)

<http://careercenter.sla.org/jobs>

#### American Library Association (ALA)

<http://joblist.ala.org/>

#### **Where to Get Resume Help:**

AALL Career Center Resume Critique:

[http://careers.aallnet.org/jobseekers/resources/store/resume\\_service\\_info.cfm](http://careers.aallnet.org/jobseekers/resources/store/resume_service_info.cfm)

Suggestions for Applicants Interviewing at the Annual Meeting:

[http://www.aallnet.org/conference/more/placement](http://www.aallnet.org/conference/more/placement-services/hints-for-candidates.pdf)-services/hints-for-candidates.pdf

The Best and Worst Fonts to Use on Your Résumé:

 [http://www.bloomberg.com/news/articles/2015](http://www.bloomberg.com/news/articles/2015-04-27/the-best-and-worst-fonts-to-use-on-your-r-sum-)-04-27/the-best-and-worst-fonts-to-use-on[your](http://www.bloomberg.com/news/articles/2015-04-27/the-best-and-worst-fonts-to-use-on-your-r-sum-)-r-sum-

### **What to Read to Help you Succeed:**

- Jennifer S. Murray, *[The Zen of Law Librarian Job Interviews: How to Interview for a Job and How](http://aallnet.org/mm/Publications/llj/LLJ-Archives/Vol-96/pub_llj_v96n02/2004-19.pdf)  [to Interview the Job](http://aallnet.org/mm/Publications/llj/LLJ-Archives/Vol-96/pub_llj_v96n02/2004-19.pdf)*, 96 L. Libr. J. 295 (2004) [http://www.aallnet.org/mm/Publications/llj/LLJ](http://www.aallnet.org/mm/Publications/llj/LLJ-Archives/Vol-96/pub_llj_v96n02/2004-19.pdf)-Archives/Vol-96/pub\_llj\_v96n02/2004- [19.pdf](http://www.aallnet.org/mm/Publications/llj/LLJ-Archives/Vol-96/pub_llj_v96n02/2004-19.pdf)
- Catherine Lemmer, *[Keeping Tabs on Your Virtual Resume](https://ripslawlibrarian.wordpress.com/2014/11/06/keeping-tabs-on-your-virtual-resume/)*, RIPS L. Bibr. Blog (Nov. 6, 2014) [https://ripslawlibrarian.wordpress.com/2014/11/06/keeping](https://ripslawlibrarian.wordpress.com/2014/11/06/keeping-tabs-on-your-virtual-resume/)-tabs-on-your-virtual-resume/
- Rebecca Immich Sullivan, *[Networking to Job Success](http://www.ala.org/nmrt/news/footnotes/february2008a/jobtalkfeb08)*, ALA NMRT \*Footnotes (n.d.): <http://www.ala.org/nmrt/news/footnotes/february2008a/jobtalkfeb08>
- Andrew Vest, *[How to Network the Right Way: Eight Tips](http://www.forbes.com/sites/theyec/2014/07/28/how-to-network-the-right-way-eight-tips/)*, Forbes (July 28, 2014): [http://www.forbes.com/sites/theyec/2014/07/28/how](http://www.forbes.com/sites/theyec/2014/07/28/how-to-network-the-right-way-eight-tips/)-to-network-the-right-way-eight-tips/
- Jordan Jefferson, *[The New\(er\) Librarian's Guide to Conferencing Like a Pro](http://www.aallnet.org/Blogs/spectrum-blog/57044.html)*, Spectrum Blog (June 12, 2015): [http://www.aallnet.org/Blogs/spectrum](//ca2.circ2.dcn/usca2/CTXPM/trucinsk/Profile/Documents/My Music)-blog/57044.html

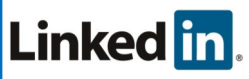

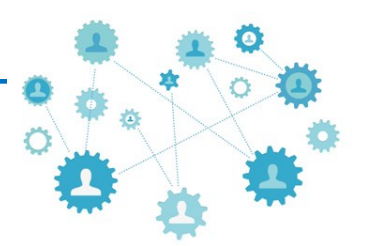

## **Tips for Creating a Professional Presence Using LinkedIn**

- Professional photo of you (alone)
- Headline that features who you are professionally not just your title
- Think of your summary as a 60-second introduction or elevator pitch
	- Use keywords of the profession
	- Can also feature your philosophy on librarianship or your professional bio
- Experience:
	- Make sure to include a description for each listing so people can see what your experience entailed and your accomplishments
- Making connections:
	- Be discerning and strategic have a plan for making connections
	- Customize LinkedIn connection messages to explain who you are and why you'd like to connect if you don't know an individual
	- Join LinkedIn Groups to help you meet new potential connections
	- Plan to contribute connections and group memberships are only valuable if you actively participate
- Share your work
	- If you've done a great presentation you want to share with the world share it
	- Link to articles you've written
- Etiquette
	- ALWAYS use proper grammar and spelling
	- Respond to requests and messages in a timely manner
	- Consider your audience with everything you post be professional
- Maintain your profile take a few minutes a month to make sure it is up-to-date
- Review it as a third person (or have someone else review your profile) so you can make sure it is properly communicating your message

## **Business Cards - Don't Conference Without Them**

- [Vista Print](http://www.vistaprint.com/lpt/bc2-two-resp-upsell-blue-1.aspx?mk=business+cards&ad=e&crtv=64491998539&psite=mkwid%7cbAaUm1bJ&device=c&couponAutoload=1&GP=6%2f2%2f2015+4%3a25%3a36+PM&GPS=3525803689&GNF=0)
	- Starting at \$9.99 for 500
- [Moo](http://us.moo.com/products/business-cards.html)
	- Minicards starting at \$19.99 for 100
- [Zazzle](http://www.zazzle.com/businesscards?st=price&sd=asc)
	- Minicards starting at \$9 for 20
- **[GotPrint](http://gotprint.net/g/showStaticPage.do?page=business-cards.html&gclid=Cj0KEQjwvuuqBRDG95yR6tmfg9oBEiQAjE3RQGpQXl_qT2cH4yJOBuetZP9C_D0kBxmeKITFn83f-icaAsSQ8P8HAQ)** 
	- Starting at \$7.10 for 100